# **Magnetisch gekoppelte Spulen und Kreise**

**Dimensionierung von Transformatoren bei Hochfrequenz** 

**Mitteilungen aus dem Institut für Umwelttechnik Nonnweiler-Saar Dr. Schau DL3LH** 

# **Vorwort:**

Um unterschiedliche Impedanzen reflexionsfrei aneinander anzupassen, werden in der Hochfrequenztechnik Resonanztransformatoren aus konzentrierten Elementen, Wicklungs- und Leitungstransformatoren verwendet. Da Leitungsstransformatoren sehr einfach zu handhaben sind, sollen hier nur die Wicklungstransformatoren behandelt werden.

Diese sind aus der täglichen Praxis eines Funkamateurs nicht wegzudenken, sei es als Balun oder Unun. Magnetisch gekoppelte Spulen in der Form als Luft- und Sparübertrager und gekoppelte Resonanzkreise sind von besonderer Wichtigkeit.

In Antennenanlagen wird ein Balun notwendig, um einen Übergang von der unsymmetrischen Anpassschaltung auf die symmetrische Zuleitung zur Antenne zu bekommen. Dieser Übergang ist erforderlich, will man Verluste durch Gleichtaktströme vermeiden und eine galva nische Trennung der Station von der Antenne erreichen (statische Aufladungen).

# **1. Der Luft-Übertrager**

# **1.1 Der Luft-Übertrager bei reeller Last**

Der Übertrager besteht aus einer primären Wicklung mit der Induktivität L<sub>1</sub> und einer sekundären Wicklung mit der Induktivität L<sub>2.</sub> Beide Induktivitäten sind über ein magnetisches Feld miteinander verkoppelt.

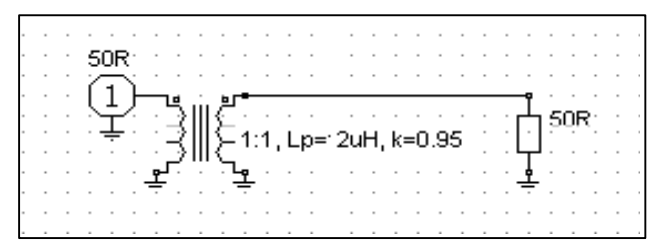

**Bild 1** Übertrager bei HF mit ohmscher Last

Wird dieses magnetische Feld in Luft geführt, spricht man von einem Luft-Übertrager. Wie stark diese Kopplung zwischen den beiden Wicklungen ist, wird durch die Gegeninduktivität M oder den Koppelfaktor k beschrieben. Bei der Dimensionierung eines Übertragers ohne magnetische Materialien, ist die Bandbreite von besonderer Bedeutung.

Die untere Grenzfrequenz eines Luft-Übertragers wird mit den reellen Last-Widerstanden R<sub>1</sub>, R<sub>2</sub> und dem Wicklungsverhältnis  $w_2/w_1$ 

$$
f_{\min} = R_1 / \{2 \pi L_1 [(R_1/R_2) (w_2/w_1)^2 + 1]\}
$$
 (Gl.1.0)

und mit dem Streufaktor σ wird

$$
f_{\text{max}} = [R_1 + R_2(w_1/w_2)^2] / (2 \sigma \pi L_1)
$$
 (Gl.1.1)

wobei der Streufaktor σ sich aus dem Koppelfaktor k

$$
\sigma = 1 - k^2 \tag{Gl.1.2}
$$

berechnet. Man erkennt daraus, dass die untere Grenzfrequenz hauptsächlich von  $R_1/L_1$  und die obere umgekehrt proportional zu L<sub>1</sub>\* σ ist. Die Widerstände R1, R2 beinhalten die primären und sekundären Verlustwiderstände  $r_1$  und  $r_2$ . Bei einem ü = 1 bzw.  $w_2/w_1 = 1$  vereinfachen sich die (Gl.1.0 und Gl.1.1) zu

$$
f_{\min} = R_1 / (4 \pi L_1) \text{ und} \tag{G1.1.3}
$$

$$
f_{\text{max}} = R_1 / (\sigma \pi L_1). \tag{Gl.1.4}
$$

# **Beispiel 1.1**

Ein Variometer aus russischen Beständen mit der primären Induktivität  $L_1 = 12 \mu H$  wurde ein Koppelfaktor  $k = 0.916$  berechnet. Der Streugrad berechnet sich nach (Gl.1.2) zu  $\sigma = 1 - k^2 = 1$  –  $0.839056 = 0.160944$  Wird das Variometer an einem Innenwiderstand und Lastwiderstand von 50 Ω betrieben, berechnet sich die untere Grenzfrequenz nach (Gl.1.3) zu f<sub>min</sub> = 50 Ω / 4 π 12 μH = 331 KHz und die obere Grenzfrequenz nach (Gl.1.4) zu  $f_{\text{max}} =$ 8240 KHz.

Dabei sind die berechneten Frequenzen die 3 dB Grenzfrequenzen, an denen die Leistung um 3 dB oder die Spannung/Strom um den Faktor 0.707 geringer ist, als bei mittleren Frequenzen. Der Phasenwinkel zwischen Spannung und Strom ist dabei  $\varphi$  = 45 Grad.

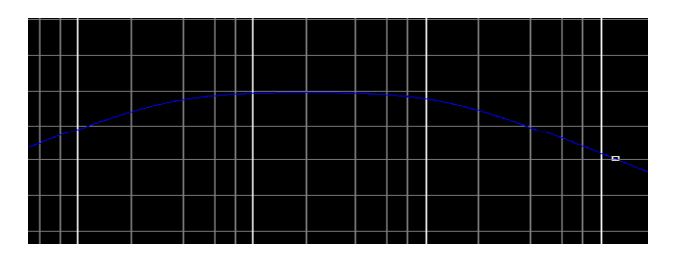

**Bild 1.1** Übertragungsfunktion eines reell abgeschlossenen HF-Übertragers

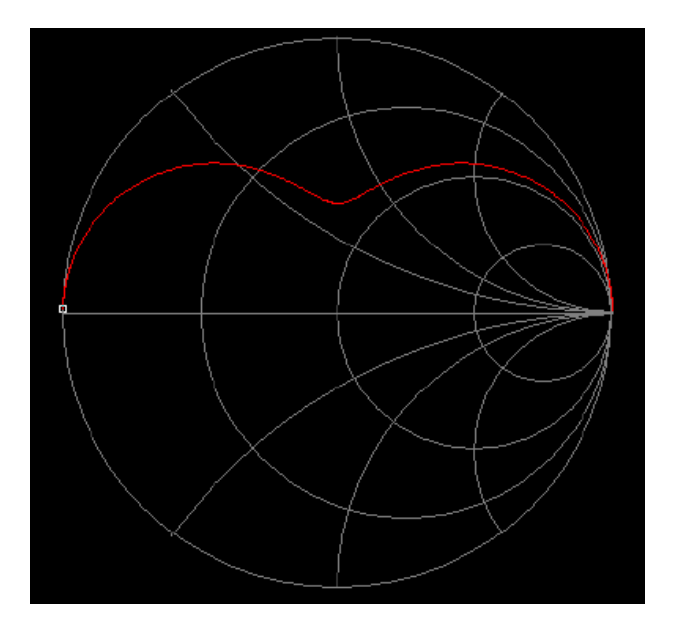

**Bild 1.2:** Verlauf der Eingangsimpedanz nach Beispiel 1.1

Wie aus Bild 1.2 ersichtlich, wird im gesamten Frequenzbereich kein reeller Punkt und keine Anpassung erreicht, obwohl das Variometer beidseitig mit einer reellen Last von 50 Ω abgeschlossen ist.

Die Eingangsimpedanz berechnet sich aus der Beziehung

$$
Z_{\text{in}} = Z_1 + (\omega M)^2 / Z_2 \tag{Gl.1.5}
$$

mit  $Z_1 = r_1 + j\omega L_1$  und  $Z_2 = R_2 + r_2 + j\omega L_2$ .

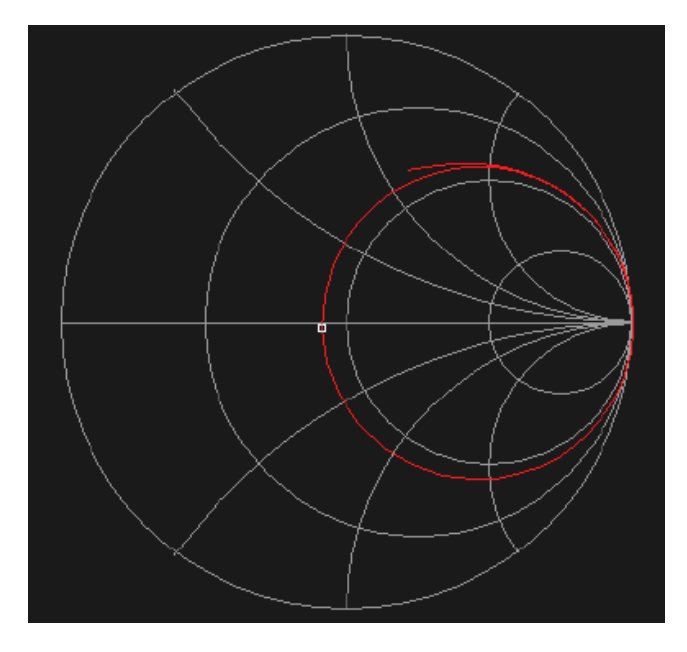

**Bild 1.3** Luft-Übertrager mit eingangsseitiger Serien kapazität zur Kompensation des induktiven Anteils der Eingangsimpedanz bei einer einzigen Frequenz

Dabei sind r<sub>1</sub>, r<sub>2</sub> die Verlustwiderstände im Primärund Sekundärkreis, L2 die **gesamte** im Sekundärkreis vorhandene Induktivität und Z die komplexen Impedanzen.

Auch aus (Gl.1.5) wird ersichtlich, dass eine Anpassung nicht möglich ist und die Eingangs impedanz bei ohmschem Abschluss immer im induktiven Bereich liegt.

Bild 1.3 zeigt den Verlauf der Eingangsimpedanz mit eingangsseitigem Serienkondensator. Der Durchmesser des Kreises und damit die reelle Impedanz auf der reellen Achse kann nicht durch die Serienkapazität beeinflusst werden – sondern nur durch den Koppelfaktor k. Auch kann die Kopplung **nicht** durch eine Serienkapazität verändert werden, wie immer behauptet wird.

Aus (Gl.1.5) ergibt sich im verlustlosen Fall

$$
Z_{in} = j\omega L_1 + (\omega M)^2 / (R_2 + j\omega L_2)
$$
 (Gl.1.6)

Wir teilen (Gl.1.6) nach Real – und Imaginärteil auf und erhalten

$$
Z_{\text{in}} = R_2 \left( \omega M \right)^2 / N + j \omega L_1 [(1 - (\omega M)^2 / N) (G1.1.7)
$$

mit dem Nenner

$$
N = [(R_2^2 + (\omega L_2)^2].
$$
 (Gl.1.8)

Die komplexe Eingangsimpedanz allgemein ist

$$
Z_{in} = R_{in} + j X_{in}
$$
 (Gl.1.9)

und der Realteil nach (Gl.1.7)

$$
R_{in} = R_2 (\omega M)^2 / [(R_2^2 + (\omega L_2^2)] \qquad (Gl.1.10)
$$

sowie der Imaginärteil

$$
X_{in} = \omega L_1 - (\omega M)^2 \omega L_2 / [(R_2^2 + (\omega L_2)^2].(G1.1.11)
$$

Der Ausdruck

$$
(\omega M)^2 / [(R_2^2 + (\omega L_2^2) = \ddot{u}^2 = I_2/I_1 \qquad (G.1.12)
$$

wird mit Übersetzungsverhältnis ü<sup>2</sup> bezeichnet. Aus (Gl.1.10) wird dann

$$
R_{in} = R_2 \ddot{u}^2
$$
 (Gl.1.13)

und aus (Gl.1.11) wird

$$
X_{in} = \omega L_1 - \ddot{u}^2 \omega L_2. \qquad (Gl.1.14)
$$

bzw. mit  $L_1 = L_2$  und  $k = 1$ 

$$
X_{in} = \omega L_1 - \ddot{u}^2 \omega L_1 = \omega L_1 (1 - \ddot{u}^2) \qquad (Gl.1.15)
$$

Nach (Gl.1.13) erhöht sich der ohmsche Widerstand der Eingangsimpedanz bei Belastung des Übertragers, der induktive Blindwiderstand ωL<sub>1</sub> verringert sich.

Die Gegeninduktivität M berechnet sich aus dem Koppelfaktor

$$
k = M / \sqrt{L_1 * L_2}
$$
 (Gl.1.16)

## **Beispiel 1.1**

Wir messen an einem Luft-Übertrager bei der Frequenz f = 3.6 MHz eine primäre und sekundäre Induktivität von  $L_1 = L_2 = 3.2 \mu H$ , entsprechend einem  $X_L$  = 72 Ω - gerundet. Der Übertrager ist mit 50 Ω abgeschlossen.

Für ein Koppelfaktor  $k = 0.95$  berechnen wir die Eingangsimpedanz, die Stromübersetzung und den Eingangsstrom, bei einer verfügbaren Leistung von Pv  $=100$  W an einem Generator mit Rs = 50 Ω.

Aus (Gl.1.16) berechnet sich mit  $L_1 = L_2$  die Gegeninduktivität M =  $0.95 * 3.2 \mu H = 3.04 \mu H$  und daher bei f = 3.6 MHz,  $X_M$  = ωM = 68.76  $\Omega$ , Nach (Gl.1.12) berechnet ü bzw ü<sup>2</sup>

$$
\ddot{u}^2 = (68.76)^2 / (50^2 + 72^2) = 0.61529
$$

und daraus

$$
R_{in} = 50 \Omega \ \ddot{u}^2 = 50 \Omega * 0.6152 = 30.76 \Omega
$$

und

$$
X_{in} = \omega L_1 - \ddot{u}^2 \omega L_2 = 72 \Omega (1 - 0.6152) \Omega = 27.70 \Omega.
$$

Die Eingangsimpedanz ist zusammenfassend in üblicher Schreibweise

$$
Z_{in} = 30.76 \Omega + j 27.70 \Omega.
$$

Wir berechnen den Betrag des Eingangsstroms  $I_1$  mit der Spannung Uo, die sich aus der verfügbaren Leistung Pv =  $Uo^2$  /4Rs berechnet zu  $U_o$  = 141.42  $V_{eff}$ 

$$
I_1 = U_o / Z_{in} = 141.42 \text{ V} / (50 + 30.76 + j \text{ } 27.69) \text{ }\Omega
$$
  
= 1.656 A.

Mit der Stromübersetzung I<sub>2</sub> /I<sub>2</sub> =  $\sqrt{u}$  berechnet sich der Betrag des Strom  $I_2 = 1.656 * 0.784 = 1.2989$  A. Die Leistung am Lastwiderstand R<sub>2</sub> = 50  $\Omega$  daher rund  $P_2 = (1.3 \text{ A})^2 * 50 \Omega = 84.367 \text{ W}$ , die kleiner ist als die verfügbare Leistung der Quelle Pv = 100 W.

Der Grund für die geringere Leistung ist die Tatsache, dass nur ein Teil der verfügbaren Leistung der Quelle in den Vierpol gelangt, weil am Eingang Fehlanpassung herrscht.

Wir berechnen den Betrag des eingangsseitigen Reflexionsfaktors

$$
\Gamma_1 = (Z_{in} - Rs) / (Z_{in} + Rs) = 0.394
$$

und die Leistung in den Vierpol

$$
P_{in} = Pv (1 - \Gamma_1^2) = 100 W^* 0.8436 = 84.47 W,
$$

die natürlich identisch ist mit der oben berechneten.

Da der Übertrager als verlustlos angenommen wurde, hätte man sich die Rechenarbeit auch sparen können. Dennoch, es ist wichtig den Rechenvorgang zu verstehen.

Die Übertragungsleistungsverstärkung ist Lü = 10 log  $(84.47/100) = -0.733$  dB bzw. eine Dämpfung Dü = 0.733 dB und der Transfer-Wirkungsgrad  $\eta$ <sup>T</sup> = 84.47  $\frac{0}{6}$ .

Wir berechnen für das Beispiel noch die obere und untere Grenzfrequenz mit (Gl.1.3) u. (Gl.1.4)

 $f_u = 50 \Omega / (4 \pi 3.2 \mu H) = 1.243 \text{ MHz}$ 

und mit  $\sigma = 1 - k^2 = 1 - (0.95)^2 = 0.0975$  berechnet sich die obere Grenzfrequenz

 $f_0 = 50 \Omega / (0.0975 * 3.2 \mu H) = 160 \text{ MHz}.$ 

Das Beispiel ist die typische Anordnung eines Balun direkt am Senderausgang, also auf der 50 Ω Seite.

Da dieser Vierpol symmetrisch, umkehrbar und beidseitig mit 50  $\Omega$  abgeschlossen ist, ist die Ausgangsimpedanz identisch mit der Eingangsimpedanz.

Wird hinter dem Balun ein Anpassnetzwerk betrieben, "sieht" die Anpassschaltung auf eine Impedanz von  $Z_{\text{out}} = (30.76 + i 27.70) \Omega$ .

Bei richtiger Abstimmung des Anpassnetzwerks wird der Imaginärteil Null und die Last des Übertragers (Balun) wird reell.

Wir müssten jetzt die Rechnung neu durchführen, denn mit der veränderten Last ändern sich alle Parameter des Übertragers und natürlich auch die Dämpfung Dü. Das wollen wir dann am realen Übertrager angehen.

Für die Induktivitäten von primärer und sekundärer Wicklung gilt allgemein

$$
L_1 = w_1^2 A_L
$$
 (Gl.1.17)

und

$$
L_2 = w_2^2 A_L
$$
 (Gl.1.18)

mit AL als Induktivitätskonstante AL. Der Wert der Induktivität ist als proportional zum Quadrat der Windungszahl.

## **Beispiel 1.2**

Ein Übertrager mit Ringkern hat auf der Sekundärseite die doppelte Anzahl von Windungen. Daher hat die sekundäre Induktivität den 4 fachen Wert der primären.

## **Beispiel 1.3**

Bei einem verlustlosen Übertrager mit  $k = 0.9$  und einem Windungsverhältnis  $w_1/w_2 = 1$ : 4 und einer primären Induktivität  $L_1 = 5 \mu H$  ist die sekundäre Induktivität 4 x größer.

Der Übertrager sei bei der Frequenz f = 3.6 MHz mit einer Impedanz Z = (100 + j 200)Ω abgeschlossen. Der Balun wird direkt am 50Ω Transceiver betrieben.

Mit M =  $0.9 *2 * L_1 = 9 \mu H$  wird nach (Gl.1.2)  $\ddot{u}^2 = 0.0952$  und daraus die Eingangsimpedanz Ze = (9.52 + j 50.9)Ω. Der Reflexionsfaktor berechnet sich zu  $r = 0.830$  und daraus der "Verlust" durch Fehlanpassung Dü = 5.07 dB. Der Return-Loss ist  $R_L$  $= -20 \log(0.830) = 1.62$  dB.

Dieses Beispiel zeigt, dass ein 1:4 Balun direkt hinter dem Transceiver, also am Eingang einer Anpassschaltung, absolut fehl am Platze ist. Ebenso wenig sinnvoll ist es, größere Übersetzungs-Verhältnisse als 1: 1 zu wählen, weil durch die Niederohmigkeit die Verluste steigen und die höhere sekundäre Induktivität immer einen größeren Verlustwiderstand hat.

Will man die Verluste der gesamten Anordnung Übertrager, Anpassnetzwerk, Zweidrahtleitung bestimmen, beginnt die Berechnung natürlich mit der Impedanz der Antenne.

Der Verlust auf der Zweidrahtleitung ist abhängig von der Antennenimpedanz, dem Wellenwiderstand, dem Stehwellenverhältnis auf der Leitung und der Dämpfung der Zweidrahtleitung.

Die Verluste im Anpassnetzwerk werden durch die Güten der Bauteile, der Eingangsimpedanz der Zweidrahtleitung und der Eingangsimpedanz des Anpassnetzwerks und vom Innenwiderstand der Quelle bestimmt.

Wird am Senderausgang  $S = 1$  eingestellt, dann herrscht an jeder Schnittstelle bis rauf zur Antenne konjugiert komplexe Anpassung. Das gilt auch für den Ausgang des Übertragers, der durch die Abstimmung immer auf einen reellen Widerstand "arbeitet".

Wir stellen uns die Frage: Welche Impedanz stellt sich am Ausgang des Übertragers ein, wenn dieser am Eingang auf 50  $\Omega$  reell abgestimmt wird? (S = 1)

Dazu muss die Ausgangsimpedanz des Übertragers berechnet werden. Dieser ergibt sich analog zur (Gl.1.6)

$$
Z_{out} = (r_2 + j\omega L_2) + (\omega M)^2 / (R_1 + r_1 + j\omega L_1).
$$
 (Gl.1.19)

Bei  $\omega M = 0$  ist die Ausgangsimpedanz

$$
Z_{\text{out}} = (r_2 + j\omega L_2).
$$

Im verlustlosen Fall wird aus (Gl.1.19)

$$
Z_{\text{out}} = (j\omega L_2) + (\omega M)^2 / (R_1 + j\omega L_1)
$$
 (Gl.1.20)

## **Beispiel 1.5**

Mit den Werten des verlustlosen 1:1 Übertragers nach Bsp. 1.1 berechnen wir nach (Gl.1.12) ü bzw.  $\mathbf{u}^2$ 

$$
\ddot{u}^2 = (68.76)^2 / (50^2 + 72^2) = 0.6152
$$
  
R<sub>out</sub> = 50 $\Omega$   $\ddot{u}^2$  = 50  $\Omega$  \* 0.6152 = 30.76  $\Omega$ 

und

$$
X_{out} = \omega L_2 - \ddot{u}^2 \omega L_1 = 72 \Omega - 0.6152 * 72 \Omega = 27.70 \Omega.
$$

Die Ausgangsimpedanz in üblicher Schreibweise

$$
Z_{\text{out}} = (30.76 + j 27.70) \,\Omega
$$

und identisch mit der berechneten Eingangsimpedanz, verständlich, weil der Übertrager symmetrisch, reziprok und beidseitig mit 50  $\Omega$  abgeschlossen ist.

Die Anpassschaltung "sieht" an seinem Eingang also eine Impedanz Z<sub>out</sub> = (30.76 + j 27.70) Ω. Bei Abstimmung auf  $S = 1$  wird der induktive Anteil kompensiert und der Übertrager "sieht" an seinem Ausgang den reellen Widerstandswert R = 30.76 Ω.

Das Anpassnetzwerk arbeitet als so genannter "Impedanzpuffer", muss den induktiven Anteil von j 27.70  $\Omega$  kompensieren und auf den Eingangsimpedanz der Zweidrahtleitung anpassen.

## **2. Der Übertrager mit Verlusten**

Beim **verlustbehafteten** Übertrager müssen die frequenzabhängigen Verlustwiderstände der Primärund Sekundärwicklung berücksichtigt werden. Das ist sehr einfach, indem man (Gl.1.5) durch die Verlust-Widerstände ergänzt. Die Eingangsimpedanz wird dann

$$
Z_{\text{in}} = (r_1 + j\omega L_1) + (\omega M)^2 / (R_2 + r_2 + j\omega L_2).
$$
 (Gl.2.1)

Bei  $\omega M = 0$  ist die Eingangsimpedanz

 $Z_{in} = (r_1 + j\omega L_1)$ 

was auch sofort verständlich wird, denn eine Kopplung zwischen Primär- und Sekundär-Wicklung fehlt vollständig.

Die frequenzabhängigen Verlustwiderstände  $r_{1,2}$  sind der Güte der Spulen zugeordnet. Je größer die Güte umso kleiner die Verlustwiderstände. Für kleine Verlustwinkel gilt  $R_v = \omega L/Q = X_L/Q$ 

## **Beispiel 2.1**

Wir berechnen das Beispiel 1.1 unter Berücksichtigung der Verlustwiderstände. Bei einem angenommenen  $Q_L = 50$  sind die Verlustwiderstände bei der Frequenz f = 3.6 MHz,  $r_1 = r_2 = X_L / 50 = 72 \Omega$ /  $50 = 1.44 \Omega$ , also rund 1.5  $\Omega$ .

Mit (Gl.2.1) unter Berücksichtigung der Verlustwiderstände berechnet sich eine neue Eingangsimpedanz  $Z_{in} = (32.57 + j 28.56)$  Ω. Wird der Übertrager an einer Quelle mit dem Innenwiderstand Ri = 50 Ω betrieben, berechnet sich der eingangsseitige Reflexionsfaktor zu

 $r = (50 - 32.57 + i 28.56) / (50 + 32.57 + i 28.56)$  und daraus das Quadrat  $r_1^2 = 0.145924$ . Bei einer verfügbaren Leistung der Quelle von  $P_v = 100$  Watt gehen in den Übertrager (gerundet)  $P_{in} = P_v (1 - r^2) =$ 100 W  $*$  0.8541 = 85.41W. Die Leerlaufspannung der Quelle berechnet sich aus  $P_v = Uo^2 / 4$  Ri zu  $Uo = \sqrt{P_v}$ 4 Ri =  $\sqrt{400}$  W \* 50 Ω = 141.42 V<sub>eff.</sub> und daraus der Betrag des Eingangsstromes

 $I_1 = 141.42$ V /  $(50 Ω + 32.57 Ω + j 28.56 Ω)$  =  $= 1.62$  A<sub>eff</sub>.

Der Verlust im Primärkreis des Übertragers daher Pvr<sub>1</sub>  $= (1.62 \text{ A})^2 * 1.5 \Omega = 3.93 \text{ W}.$ 

Mit (Gl.1.12), in der wir den Verlustwiderstand  $r_2$ berücksichtigen, finden wir die Stromübersetzung

 $\ddot{\textbf{u}} = |\textbf{I}_2 / \textbf{I}_1| = |(\text{j}\omega\textbf{M}) / (\textbf{R}_2 + \textbf{r}_2 + \text{j}\omega\textbf{L}_2)| =$ 

= 68.76  $\Omega / \sqrt{(51.5)^2 + 72^2} = 0.603$  und daraus der Betrag des Sekundärstromes I<sub>2</sub> =  $\sqrt{0.603}$  \* 1.605 A = 1.2572 A. Die Verlustleistung im Sekundärkreis  $Pvr_2 = (1.257 \text{ A})^2 * 1.5 \Omega = 2.37 \text{ W}.$ 

Der Gesamtverlust  $P_{\text{vges}} = 3.93 \text{ W} + 2.37 \text{ W} = 6.3$ Watt, bei der zugeführten Leistung von  $P_{in} = 85.41W$ Probe:

Mit  $I_2 = 1.2572$  A berechnet sich die Leistung am Lastwiderstand R<sub>2</sub> = 50  $\Omega$  zu P<sub>2</sub> = (1.257 A)<sup>2</sup> \* 50  $\Omega$  = 79.13 W. Der Verlust im Balun ist ∆P = 85.41 W – 79.13 W = 6.28 W. Das Ergebnis stimmt mit den oben errechneten Werten.

Von der verfügbaren Leistung der Quelle  $P_v = 100$  W erreicht die Last am Ausgang des Übertragers eine Leistung von  $P_2 = 79.13$  W, der Transferwirkungsgrad daher  $\eta_T$  = 79.13 %.

Die Übertragungsleistungsverstärkung ist das Verhältnis von der an die Last abgegeben Wirkleistung zur verfügbaren Leistung der Quelle.  $\text{Li}_{\text{dB}}$  = 10 log (79.13 /100) = 10 log (0.7913) = 10 log  $(0.7913) = -1.016$  dB, d.h. der Balun hat eine Einfügedämpfung von Dü = 1.016 dB.

## **Beispiel 2.2**

Nach der gleichen Vorgehensweise berechnen wir die Verluste bei der Frequenz f = 7.1 MHz. Bei gleichem  $Q_L$  = 50,  $Qc$  = 500 und gleichem Koppelfaktor k = 0.95 ist die Dämpfung jetzt Dü = 0.96 dB.

## **Beispiel 2.3**

Für 30 MHz ergibt sich nach dem gleichen Rechnungsgang eine Dämpfung von Dü = 3.1 dB.

Wird der Balun am Senderausgang angeordnet, dann ist der Realteil in der Ausgangsimpedanz des Balun nicht mehr 50 Ω, sondern wie im Beispiel berechnet, z.B.  $R_2 = 32.57 \Omega$  reell, weil an dieser Schnittstelle konjugiert komplexe Anpassung herrscht.

Wird der Balun am Ausgang des Anpassnetzwerks angeordnet, also direkt am Eingang der Zweidrahtleitung, dann ist bei Abstimmung  $S = 1$  am Senderausgang die Eingangsimpedanz der Anpassschaltung 50 Ω reell und der Balun sieht an seinem Ausgang einen reellen Widerstand, dessen Ohm-Wert abhängig ist von den Eigenschaften des Balun und des Anpassnetzwerks bzw. der Antenne.

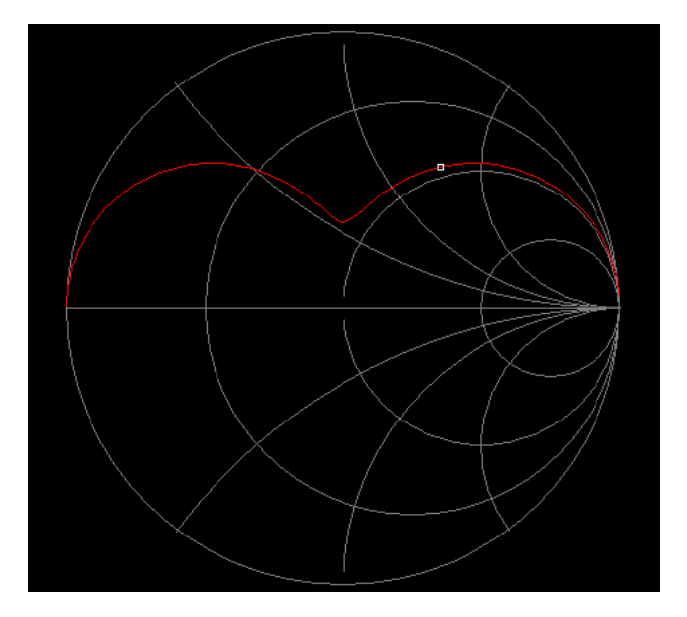

**Bild 2.1** zeigt den Impedanzverlauf der Ausgangs impedanz des Übertragers im Smith-Diagramm bei k = 0.95, Referenz ist 50 Ω. Der Marker liegt bei f = 3.6 MHz.

Ist z.B. die Eingangsimpedanz der Zweidrahtleitung Z = (200 - j 200) Ω, dann muss das APN diese Transformation auf Z =  $(200 + i 200)$  Ω leisten.

Es ist eine Transformation einer komplexen Impedanz  $Z_1$  in eine komplexe Impedanz  $Z_2$ .

Vergleicht man diese Anordnung mit einer LC-Anpassschaltung direkt am Senderausgang, also vor dem Balun (Ls = 4.42  $\mu$ H, Cp = 760 pF) tritt ein Verlust von  $L = 0.23$  dB auf.

Zum Vergleich der Verlust beim Balun direkt am Senderausgang ergab eine Dämpfung von Dü = 1.016 dB, also rund 20 % besser, wenn das Anpassnetzwerk direkt am Senderausgang betrieben wird.

Ein weiterer Vorteil eines Balun hinter der Anpassschaltung ist die einfachere Ausführung, weil nichts "hoch" gelegt werden muss.

Bei einem ohmsch abgeschlossenen Übertrager gibt es eine bestimmte Frequenz, bei der der sekundäre Strom sein Maximum hat. Diese Frequenz wird Optimal-Frequenz genannt und berechnet sich zu

$$
f_0 = (2 \pi L_1)^{-1} * (w_1/w_2) * \sqrt{(R_1 R_2/\sigma)}.
$$
 (Gl.2.2)

Die (Gl.1.13) und (Gl.1.14) zeigen wie eine komplexe Impedanz  $Z_2$  in den Primärkreis transformiert wird.

Der transformierte Widerstand  $(\omega M)^2/Z_2$  wird als Rückwirkungswiderstand bezeichnet.

Der Realteil

$$
R_{in} = r_1 + R_2 \dot{u}^2
$$
 (Gl.2.3)

wird vergrößert,

der induktive Anteil

$$
X_{in} = \omega L_1 - \ddot{u}^2 \omega L_2. \tag{Gl.2.4}
$$

verkleinert. Wird die mit  $\ddot{u}^2$  insgesamt im Sekundärkreis vorhandene und transformierte Induktivität größer als die primäre, dann wird  $X_{in}$ kapazitiv.

Mit L<sub>2</sub> als gesamte im Sekundärkreis vorhandene Induktivität wird die primäre Induktivität L1 kompensiert wenn L<sub>2</sub> den Wert

$$
L_2 = \frac{1}{2} \left( \omega M \right) - \sqrt{\omega M}^4 / (2 \omega L_1)^2 - R_2^2 \qquad (Gl.2.5)
$$

annimmt.

Die Eingangsimpedanz in der üblichen Schreibweise

$$
Z_{in} = (r_1 + R_2 \,\ddot{u}^2) + j \, (\omega L_1 - \ddot{u}^2 \,\omega L_2). \qquad (Gl.2.6)
$$

# **3. Der Luft-Übertrager mit kapazitiver Belastung**

Wird der reale Luft-Übertrager mit einer Kapazität abgeschlossen, verändern sich die Verhältnisse grundlegend. Durch die Kapazität werden Resonanzen möglich. Ob Anpassung eingestellt werden kann, ist abhängig vom Koppelfaktor k.

Daher sind magnetisch gekoppelte Kreise ohne veränderliche Kopplung unbrauchbar für die Anwendung in Kopplern. Man denke nur an die einfache Schwenkspule im Eingangskreis des DKE, die zur Lautstärkeeinstellung verwendet wurde.

Ein Luft-Übertrager der kapazitiv belastet ist, ist ein Resonanztransformator. Die untere Grenzfrequenz eines Luft-Übertragers mit **kapazitiver** Last wird

$$
f_{\min} = R_1 / (2\pi L_1) \tag{Gl.3.1}
$$

und hat den doppelten Wert eines Übertragers bei nur ohmscher Belastung. Da je nach Band immer kapazitive Belastung auftreten kann, sollte für die Bestimmung der Mindestinduktivität immer (Gl.3.1) verwendet werden.

Mit dem Streufaktor  $\sigma = 1 - k^2$  ist

$$
f_{\text{max}} = 1 / \sqrt{C L_2 \sigma}.
$$
 (Gl.3.2)

Dabei eilt die Ausgangsspannung am Kondensator der Eingangsspannung um 90 Grad nach. Diese Kenntnis kann für Phasenzwecke bei Richtantennen genutzt werden.

Die Frequenz, bei der der Sekundärkreis in Resonanz gerät, ist

$$
f_m = (\sqrt{(C L_2)^{1}} \sqrt{(R_1 / (R_1 + Rv_2))})
$$
 (Gl.3.3)

dabei ist Rv2`der mit dem Windungsverhältnis  $(w_1/w_2)^2$  transformierte Verlustwiderstand im Sekundärkreis.

#### **Beispiel 3.1**

Das oben beschriebene Variometer ist kapazitiv mit 300 pF belastet und wird an einem Quellwiderstand von 50 Ω betrieben. Nach (Gl.3.1) ist die untere Grenzfrequenz  $f_{min} = 66.314$  KHz und mit  $L_1 = L_2$ wird nach (Gl.3.2)  $f_{\text{max}} = 6.61 \text{ MHz.}$ 

Die Frequenz, bei der der Sekundärkreis in Resonanz kommt, berechnet sich nach (Gl.3.3) mit  $w_1/w_2 = 1$ und dem sekundären Verlustwiderstand  $Rv_2$ <sup>-</sup>  $Rv_2$  = 2  $\Omega$  zu f<sub>m</sub> = 2.529 MHz. (Der Verlustwiderstand von  $2 \Omega$  ist eine Annahme)

#### **Beispiel 3.2**

Wir dimensionieren einen Luft-Balun für 50 Ω, der noch für das **160 m Band** genutzt werden kann.

Legen wir die 3 dB Grenzfrequenz auf  $f = 1.8$  MHz, berechnet sich nach (Gl.3.1) die primäre Induktivität zu L<sub>1</sub> = 4.42 μH, entsprechend rund 50  $\Omega$ . Der Luft-Transformator wird mit verdrillten Drähten ausgeführt, so dass  $L_2 = L_1$  wird. Nach dem Wickeln wird der Koppelfaktor  $k = 0.99$  ermittelt, daraus  $\sigma = 1 - k^2 = 0.0199$ . Die Abschlussimpedanz sei bei

f = 1.9 MHz,  $Z = (200 - j 100) \Omega$ , entsprechend der Reihenschaltung eines ohmschen Widerstandes R = 200 Ω mit einer sekundären Kapazität C = 837pF. Da sich die Impedanz der Antenne mit der Frequenz ändert, rechnen wir mit einer mittleren Kapazität von C = 100 pF. Die obere Grenzfrequenz wird nach  $(Gl.3.2) f<sub>max</sub> = 53.66 MHz.$ 

Jetzt muss überprüft werden welche Impedanz die Antenne bei 53 MHz anbietet und die Rechnung muss erneut durchgeführt werden (Iteration). Sollte die

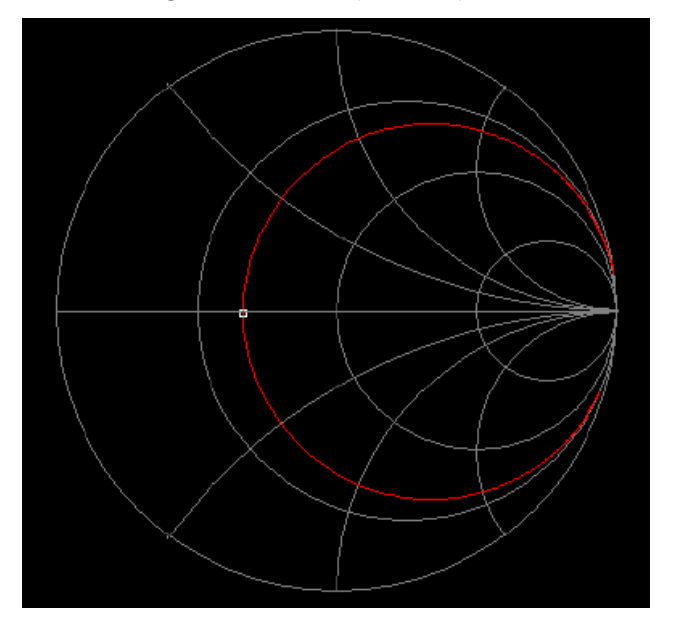

**Bild 2.2** zeigt den Verlauf der Eingangsimpedanz aus dem Beispiel 3.2 mit serieller Eingangskapazität. Der Marker liegt bei Resonanz und hat einen reellen Widerstand von R  $= 25$  Ω. Daraus wird der Return Loss R<sub>L</sub> = 9.54 dB und der Verlust durch Fehlanpassung Dü = 0.511 dB.

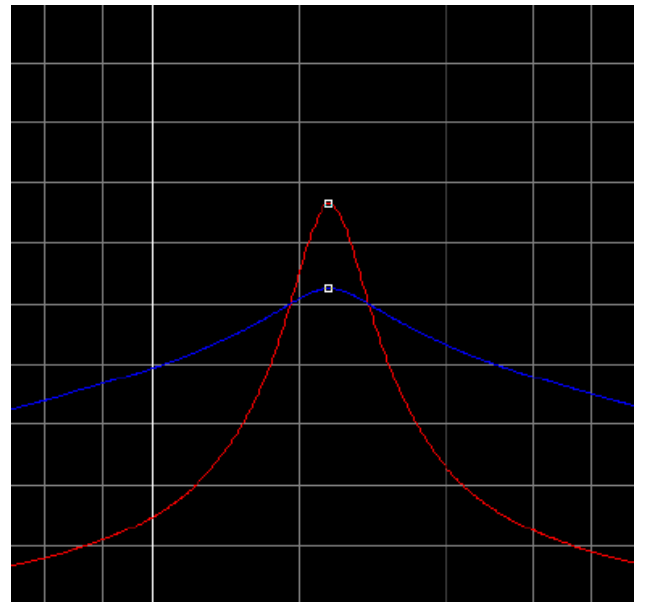

**Bild 2.3** zeigt die Übertragungsfunktion (rot). Resonanz bei  $f = 2.3$  MHz. "Blau" Betrag der Eingangsimpedanz Anpassnetzwerk ausgleichen zu können.

Lastimpedanz induktiv werden, kann Anpassung nicht eingestellt werden.

Am Beispiel 3.2 wird ersichtlich, dass die Transformationseigenschaften des Übertragers auch von der äußeren Beschaltung abhängig sind und sich diese bei der Verwendung über einen großen Frequenzbereich ständig ändern.

Wird ein Balun aus zwei verdrillten Drähten gewickelt, ist die Kopplung k **eine** feste Größe, nicht aber ü bzw. der Rückwirkungswiderstand. Da immer Anpassung eingestellt werden muss um Transferverluste durch Fehlanpassung zu vermeiden, gehört ein Balun (fest eingestellte Kopplung) immer an den Ausgang einer Anpassschaltung, um auch die je nach Frequenz veränderten Betriebsverhältnisse durch das

Nach (Gl.3.3) ist die Resonanz in der Übertragungs-Funktion abhängig vom transformierten Widerstand  $Rv_2$ <sup>'</sup> =  $Rv_2 (w_1/w_2)^2$  und wird umso kleiner, je größer der sekundäre Verlustwiderstand ist. Bei einer komplexen Last ergänzt sich dieser Verlustwiderstand um den Realteil der Last. Ist die sekundäre Belastung im induktiven Bereich, kann keine Resonanz eingestellt werden. Dazu wird der in Bild 2.2 beschriebene Serienkondensator am Eingang erforderlich, der den Blindanteil kompensiert aber nicht unbedingt Anpassung einstellt.

Da im KW-Bereich immer eine Anpassschaltung notwendig ist und diese direkt hinter dem Sender, also vor dem Balun liegen sollte, übernimmt das Anpassnetzwerk mit der immer vorhandenen Kapazität diese Aufgabe der Kompensation an Stelle des Serienkondensators. Resonanzkoppler mit gekoppelten Schwingkreisen bestehen aus 2 oder mehr gekoppelten Kreisen.

# **4. Magnetische gekoppelte Kreise**

Wird der Luft-Übertrager am Ausgang mit einer Kapazität belastet, die auch von der Antennenimpedanz kommen kann, entsteht ein Resonanzgebilde mit 2 Resonanzen. Wird auch der Eingang mit einer Serienkapazität versehen, liegen magnetisch gekoppelte Kreise mit gänzlich neuen Eigenschaften vor.

Das der Eingangskreis ein Serienkreis ist, kann sofort übersehen werden. Das jedoch auch der Ausgangs kreis ein Serienkreis ist, kann erst übersehen werden, wenn man bedenkt, dass die in den Sekundärkreis transformierte Spannungsquelle in Reihe mit den Komponenten des Sekundärkreises liegt. Da zur Transformation und zur Anpassung in KW-Antennenanlagen immer noch gekoppelte Resonanzkreise eingesetzt werden, ist die Kenntnis

über deren Eigenschaften wichtig. Besonders interessant ist die Frage: Wie gelingt die richtige Abstimmung, wie kann Anpassung erreicht werden und welche Verluste stellen sich dabei ein?

## **4.1 Der Übertrager mit kapazitiver Belastung**

Wie schon beschrieben, wird durch das Einfügen einer sekundären Kapazität das Übertragungs- und Impedanz verhalten vollständig verändert. Dabei muss nicht unbedingt eine zusätzliche Kapazität im Sekundärkreis vorhanden sein, es kann auch der kapazitive Anteil einer Lastimpedanz sein, bedingt durch die Transformation der Antennenimpedanz an den Eingang der Zweidrahtleitung. Um zu verstehen, wie sich die Impedanzen in den Primärkreis transformieren, soll das folgende Beispiel helfen.

## **Beispiel 4.1**

Wir wollen das Variometer aus russischen Beständen

für einen Antennenkoppler einsetzen. Die Daten sind  $L_1 = L_2 = 12 \mu H$  entsprechend einem induktiven Widerstand der Sekundär- und Primärwicklung j  $X_L$  = j 271Ω.

Zur besseren Darstellung der Zusammenhänge sei das Variometer vorerst **verlustlos** und der Koppelfaktor

 $k = 1$ , d.h. das Variometer verbleibt in seiner maximalen Stellung. Es fungiert hier als reiner Luft-Übertrager.

Sekundär wird das Variometer bei f = 3.6 MHz mit einer Impedanz von Z = (50 – j100) Ω, kapazitiv

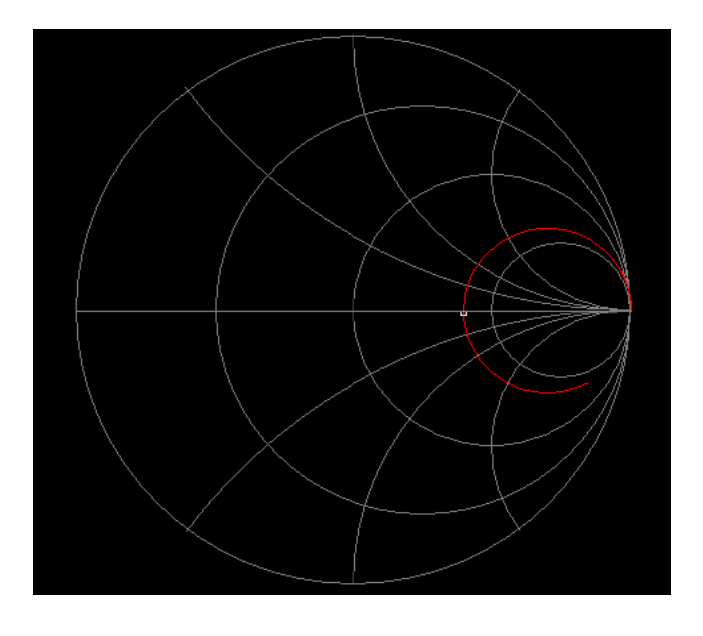

**Bild4.1:** Verlauf der Eingangsimpedanz nach Bsp. 4.1 bei konstanter Lastimpedanz  $\overline{Z} = (50 - j \ 100) \Omega$ . Referenz ist 50 Ω. Der Marker liegt bei 3.6 MHz. Den Impedanzverlauf bei veränderlicher Frequenz aber konstanter Last, zeigt das Bild 4.1. Der Marker liegt bei  $f = 3.6$  MHz

belastet. Der kapazitive Widerstand ist j Xc =- j100 Ω. Für die Eingangsimpedanz nach (Gl.2.3)

galt im verlustlosen Fall

$$
Z_{in} = (R_2 \ddot{u}^2) + j (\omega L_1 - \ddot{u}^2 \omega L_2).
$$
 (Gl.4.1)

Mit dem Koppelfaktor k = 1 berechnet sich  $X_m = 271$ Ω. Bei 3.6 MHz hat die sekundäre 12 μH Induktivität einen Blindwiderstand von  $X_L = 271 \Omega$ . Die sekundär wirksame Blindkomponente ist mit dem Blindwert der Kapazität Xres = (j 271 – j 100)  $\Omega$  = j171 $\Omega$ , also induktiv.

Wir berechnen mit (Gl.4.1) die Eingangsimpedanz  $Z_{in}$  = (116 – j 0) Ω, also Resonanz für 3.6 MHz. Soll nur der Sekundärkreis auf Resonanz bei f = 3.6 MHz abgestimmt sein, ist bei 12 μH eine Kapazität von Cres = 162 pF erforderlich. Wir schalten eine weitere Kapazität in Serie, so dass die

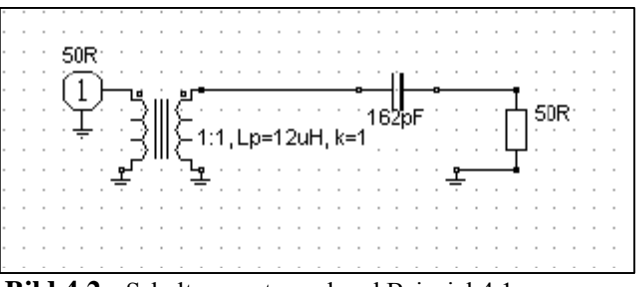

 **Bild 4.2:** Schaltung entsprechend Beispiel 4.1.

Gesamtkapazität Cres ist. In bekannter Weise berechnet sich diese zu C = 255 pF. Bei Resonanz nur des Sekundärkreises wird der Realteil der Eingangsimpedanz  $Z_{in} = (1468 + j 271)\Omega$ .

Wird der Koppelfaktor k < 1, ändern sich alle Größen wie Resonanzfrequenz und Eingangsimpedanz.

Wie in den Beispielen gezeigt, kann die sekundäre Belastung eines Luft-Übertragers, je nach Länge der

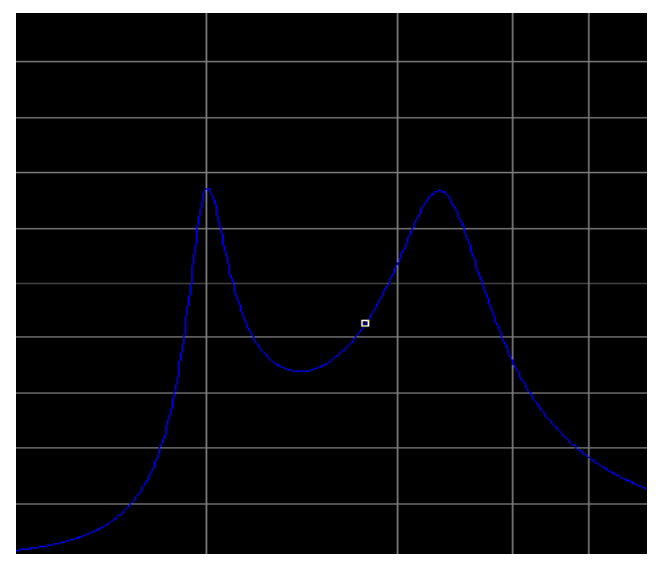

**Bild 4.3**. Übertragungsfunktion zweier gekoppelter Resonanzkreise gleicher Frequenz für k < 1

Zuleitung und der Antennenimpedanz, kapazitiv, reell oder induktiv sein. Ist sie kapazitiv, entsteht sekundär ein Serien-Schwingkreis, ist sie induktiv muss der Eingangskreis die Kompensation übernehmen. Nur in seltenen Fällen ist die Lastimpedanz reell.

Bei zwei gekoppelten Schwingkreisen mit  $k < 1$  - in der Praxis immer vorhanden - erhalten wir ein Bandfilter mit völlig anderen Eigenschaften als die eines Einzelkreises. Durch die Kopplung der beiden Resonanzkreise entsteht eine weitere Resonanz, die eine Parallelresonanz ist (Bild 4.4). Wie ausgeprägt die Resonanzen sind ist abhängig von den reellen Widerständen und vom Koppelgrad k.

Die, durch die gekoppelten Kreise verursachte, Parallelresonanz rutscht mit kleiner werdendem Koppelgrad immer dichter an die Resonanz, auf die die beiden Kreise abgestimmt sind. Da wir immer Koppelfaktoren  $k < 1$  haben, ist je nach Koppelgrad eine Fehlabstimmung auch auf die Parallelresonanz (siehe Bild 4.4 – rechte Schleife) mit fatalen Folgen, möglich.

# **Beispiel 4.2**

Das Variometer nach Bsp. 4.1 sei bei 3.6 MHz mit einer Impedanz durch die Antennenzuleitung von Z = (100 + j 200) Ω induktiv belastet. Wir setzen optimale Kopplung k = 1 und Verlustfreiheit voraus, damit die Rechnung einfach und übersichtlich bleibt. Der induktive Anteil der Antennenzuleitung bei

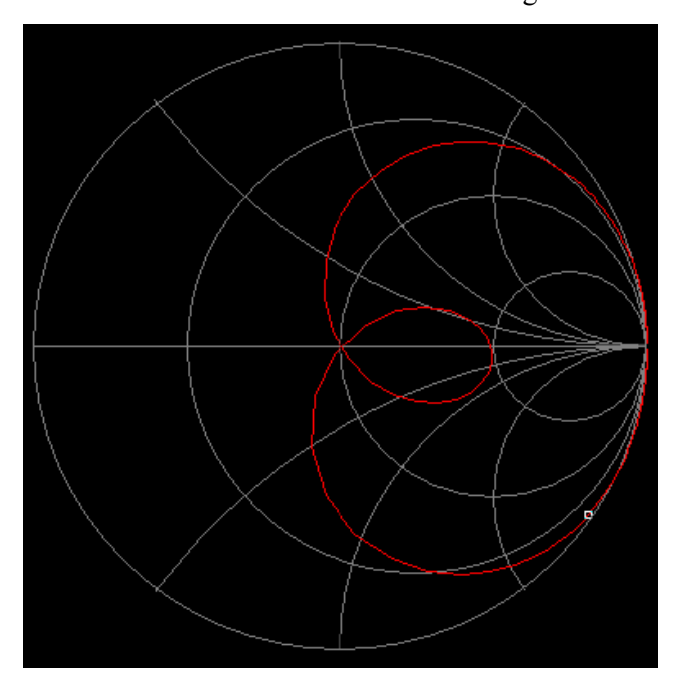

**Bild 4.4:** Grundsätzlicher Verlauf der Eingangsimpedanz zweier gekoppelter Resonanzkreise gleicher Resonanz frequenz – 3 Resonanzen!

f = 3.6 MHz ist j  $X_L$  = j 200 $\Omega$ . Die sekundäre und primäre Induktivität des Variometers von  $L_2 = 12 \mu H$ hat bei 3.6 MHz einen Blindwiderstand  $X_L$  = 271 Ω. Die Eingangsimpedanz wird jetzt Ze = (32 + j 122) Ω.

Wollen wir Resonanz erreichen, muss der Blindanteil kompensiert werden. Dazu ist eine primäre Serienkapazität von C = 362 pF erforderlich.

Wird der Koppelfaktor k < 1 verschiebt sich die Resonanzfrequenz nach oben, weil die wirksame

Induktivität kleiner wird. Es werden Realteile kleiner als 100 Ω erreicht. Anpassung auf 50 Ω muss durch eine geeignete Anpassschaltung vor dem Übertrager (Balun) erfolgen, will man hohe Anpassungsverluste vermeiden.

Wie aus den Beispielen ersichtlich, sind die Eigenschaften und das Verhalten des Balun auch abhängig vom Blindanteil der Last. Diese ist wiederum abhängig von der frequenzabhängigen Antennenimpedanz und der Länge der Antennenzuleitung.

Ist diese kapazitiv entsteht ein Bandfilter mit neuen Eigenschaften, ist diese induktiv haben wir einen Übertrager mit einem eingangsseitigen Serienkondensator einen eingangsseitigem Resonanzkreis. Diese unterschiedlichen, frequenzabhängigen Eigenschaften innerhalb eines Bandes oder bei Bandwechsel machen die richtige Abstimmung unübersichtlich.

Ein VSWR von  $S = 1$  kann mit Resonanzkopplern fast immer eingestellt werden, doch erfolgt oftmals dabei Anpassung auf die Verlustwiderstände in den Kreisen mit der Folge, dass die gesamte HF-Leistung in Wärme gewandelt wird. Es ist daher besonders wichtig die Antennenimpedanz bzw. die Eingangsimpedanz der Zuleitung zu kennen.

# **5. Zwei magnetisch gekoppelte Kreise gleicher Resonanzfrequenz bei konstanter Frequenz**

Ist primär- und sekundärseitig ein Resonanzkreis vorhanden, liegen zwei magnetisch gekoppelte Kreise vor.

Die Widerstände  $\underline{Z}_1$  und  $\underline{Z}_2$  nach (Gl.1.5) sind

$$
Z_1 = r_1 + j\omega L_1 - j\ 1/\omega C_1 \quad \text{und} \tag{Gl.5.1}
$$

$$
Z_2 = R_2 + r_2 + j\omega L_2 - j\ 1/\omega C_1 \pm j\ X
$$
 (Gl.5.2)

wobei  $R_2$  der reelle sekundäre Lastwiderstand ist und C1 bzw. C2 die Serienkapazitäten im Primär- und Sekundärkreis, r sind die immer vorhandenen Verlustwiderstände.

Wird der Übertrager an der Antennenzuleitung betrieben, ist z.B.  $R_2$  der Realteil der Eingangsimpedanz und  $\pm X$  deren kapazitiver oder induktiver Imaginärteil.

Werden der primäre und sekundäre Kreis auf die gleiche Resonanz abgestimmt, verschwinden in den (Gl.5.1, 5.2) die imaginären Glieder und wir erhalten nach (Gl.1.5) bei der Resonanzfrequenz den reellen Eingangswiderstand

$$
Re = r_1 + (\omega M)^2 / (r_2 + R_2).
$$
 (G1.5.3)

mit  $(\omega M)^2/(r_2 + R_2)$  als Rückwirkungswiderstand.

Soll Anpassung an den Innenwiderstand der Quelle erreicht werden, muss Re = Ri sein.

In (Gl.5.3) ist die einzige Variable die Gegeninduktivität M, die über den Koppelfaktor k definiert ist. Für k gilt der Zusammenhang

$$
k^2 = M^2 / (L_1 * L_2)
$$
 (Gl.5.4)

bzw.  $M = k \sqrt{(L_1 * L_2)}$ .

Damit die von der Sekundärseite transformierte Antennenimpedanz oder bei Resonanz der verbleibende reelle Widerstand an den Quellwiderstand angepasst werden kann, ist eine veränderliche Kopplung zwingend notwendig.

Aus (Gl.5.2) wird auch ersichtlich, dass bei großer kapazitiver Belastung der Sekundärkreis evtl. nicht in Resonanz gebracht werden kann, da der induktive Anteil nicht ausreicht und ein kapazitiver Überschuss verbleibt, der entsprechend in den Primärkreis transformiert wird und den Eingangskreis verstimmt.

Ist der Realteil der Abschlussimpedanz niederohmig und in der Größenordnung des Verlustwiderstandes des Sekundärkreises r<sub>2</sub>, wird der größte Teil der angebotenen Leistung im Koppler verbleiben und in Wärme gewandelt.

Aus diesen einfachen Überlegungen wird ersichtlich, dass Koppler in der Form gekoppelter Kreise unübersichtlich in der Abstimmung sind und möglichst vermieden werden sollten. Besonders unübersichtlich werden die Verhältnisse bei Änderung der Frequenz. Das durch die Kopplung entstandene Bandfilter mit drei Resonanzen wird noch unübersichtlicher in der Handhabung.

Ein einfaches LC-Netzwerk mit nachfolgendem Luft-Balun und fester Kopplung ist einfacher, verlustärmer, eindeutig in der Abstimmung und immer die bessere Lösung. Grundsätzlich gilt: Je weniger Induktivitäten aktiv sind, umso geringer sind die Verluste.

Bei **Resonanz** wird der Eingangsstrom in das Netzwerk mit (Gl.5.3)

 $Ie = Ue / Re$  (Gl.5.5)

wobei sich Ue bzw. Ie aus der verfügbaren Leistung der Quelle berechnet, wenn der Eingangswiderstand bekannt ist. Bei bekannter verfügbarer Leistung Pv und dem eingangsseitigen Reflexionsfaktor r wird die Leistung in das Netzwerk

$$
Pin = Pv (1 - r2)
$$
 (Gl.5.6)

Nur bei totaler Anpassung geht die verfügbare Leistung der Quelle auf das Netzwerk über. Eine Übersicht über die Verhältnisse im Netzwerk kann man leicht gewinnen, wenn man den Leistungsfluss betrachtet.

## **Beispiel 5.1**

Das Variometer ( $L_1 = L_2 = 12 \mu H$ ) in obigen Beispielen mit  $k = 1$  sei mit einer Impedanz von  $\underline{Z} =$ (50 + j 300) Ω belastet. Der Transceiver habe eine Impedanz von Ri = 50 Ω. Die verfügbare Leistung des Transceiver sei 500 W. Bei f= 3.6 MHz habe das Variometer eine Güte von Q = 50. Daraus berechnen sich die Verlustwiderstände r<sub>1</sub> = r<sub>2</sub>  $\approx$  6  $\Omega$ .

Die Eingangsimpedanz wird Z = (19 + j 204)  $\Omega$ .

Durch eine Serienkapazität von C = 216 pF im Eingang wird Resonanz bei 3.6 MHz eingestellt. Die in das Netzwerk gelieferte Leistung wird dann mit dem reellen Eingangswiderstand Re = 19  $\Omega$  nach  $(Gl.5.6)$  Pin = 399 W. Bei einer Leistung Pe = 399 W berechnet sich der Eingangsstrom in das Netzwerk nach (Gl.5.5) zu Ie =  $4.58$  A.

Primär entsteht am Verlustwiderstand des Wicklungs-Transformators eine Verlustleistung  $P_1v = (4.58 \text{ A})^2$ 6 Ω = 126W. Dem Sekundärkreis steht die Differenz mit P<sub>2</sub> = (399 -126) W = 273 W zur Verfügung. Diese Wirkleistung teilt sich auf den Verlustwiderstand von 6 Ω und die Last von 50 Ω auf.

Die Verlustleistung ist P<sub>2</sub>v =  $6/50$  \* 273 W = 32.76 W. Die Nutzleistung am 50 Ω Lastwiderstand also  $P_{\text{nutz}} = 240 \text{ W}$ .

Daraus berechnet sich der Transferwirkungsgrad

 $ηT = 240 / 500 = 0.4804$  oder 48%. Der Wirkungsgrad des reinen Kopplers wird mit den primären und sekundären Verlustleistungen nur

 $\eta = P_2v / (P_1v + P_2v) = 32.76 / (126 + 32.76) = 21 \%$ . Der sekundäre Strom berechnet sich mit der Nutzleistung von P<sub>nutz</sub> = 239.36 W an 50 Ω zu

 $I_2$  = 2.18 A. Daraus die Spannung an der sekundären Induktivität U<sub>L</sub> = 2.18 A \* 300  $\Omega$  = 656V.

Das Beispiel zeigt sicherlich deutlich die Zusammenhänge zwischen den Strömen, Spannungen und Leistungen am Übertrager. Die Rechnung gestaltet sich bei idealer Kopplung relativ einfach.

Bei Kopplungsgraden kleiner 1 gestaltet sich die Rechnung etwas komplexer, weil jetzt der gesamte primäre magnetischer Fluss nicht mehr zu 100 % mit dem sekundären Kreis verkoppelt ist. In der Praxis sind immer Koppelgrad  $k < 1$  vorhanden und die Verhältnisse wesentlich unübersichtlicher.

Die Grenzen der Anpassung werden immer dann erreicht, wenn sich das System durch einen zu hohen kapazitiven Anteil der Lastimpedanz (Antennen

unterhalb der Resonanzfrequenz) nicht mehr auf Resonanz einstellen lässt. Vorteilhaft für die richtige Funktion eines Resonanzkopplers sind immer induktive Lastimpedanzen, was die durch die Wahl der richtigen Länge der Zuleitung erreicht werden kann - allerdings nicht für alle Amateurbänder.

Berechnen wir noch ein Beispiel für eine ungünstige kapazitive Last.

# **Beispiel 5.2**

Das Variometer ( $L_1 = L_2 = 12 \mu H$ ) in obigen Beispielen sei mit einer Impedanz von Z = (50 - j 500) Ω belastet. Der Transceiver habe eine Impedanz von Ri  $= 50$  Ω. Die verfügbare Leistung sei wieder 500 W. Bei 3.6 MHz habe das Variometer eine Güte von Q = 50. Daraus berechnen sich die Verlustwiderstände  $r_1$  =  $r_2 \approx 6 \Omega$ .

Die Eingangsimpedanz wird Z = (80 + j 573)  $\Omega$ . Durch eine Serienkapazität Cs = 77 pF im Eingang wird Resonanz bei 3.6 MHz eingestellt. Die in das Netzwerk gelieferte Leistung bei Resonanz wird mit dem reellen Eingangswiderstand Re = 80  $\Omega$ , P<sub>in</sub> = 473 W. Daraus berechnet sich der Eingangsstrom in das Netzwerk nach (Gl.5.5) zu Ie = 2.43 A (Re =  $80 \Omega$ ).

Primär entsteht am Verlust-Gesamtwiderstand eine Verlustleistung  $P_1v = (2.43 \text{ A})^2$  6  $\Omega = 35.50 \text{ W}$ .

Dem Sekundärkreis steht die Differenz mit P<sub>2</sub> = (473)  $-35.5$ ) W = 437 W zur Verfügung. Diese Wirkleistung teilt sich auf den sekundären Verlustwiderstand von 6 Ω und die Last von 50 Ω auf. Die Verlustleistung ist P<sub>2</sub>v = 47 W. Die Nutzleistung am 50 Ω Lastwiderstand also P<sub>nutz</sub> = 390W.

Daraus berechnet sich der Transferwirkungsgrad  $\eta_T$  = 390 / 500 = 0.7803 oder 78 %. Die gesamte Verlustleistung  $Pv = (35.5 + 47)W = 82.5$  Watt.

Der Wirkungsgrad des Übertragers wird mit den primären und sekundären Verlustleistungen

 $\eta = P_2v / (P_1v + P_2v) = 47 / (35.5 + 47) * 100 =$ 62.13%. Der sekundäre Strom berechnet sich mit der Nutzleistung von P<sub>nutz</sub> = 390 W an 50 Ω zu I<sub>2</sub> = 2.79 A. Die Spannung an der sekundären Kapazität wird

U<sub>c</sub> = 2.79 A \* 500 Ω = 1397 V, enorme hohe HF-Spannungen.

# **Beispiel 5.3**

Wir berechnen zum Vergleich ein 1 : 4 Übertrager mit den Werten aus Beispiel 5.2. Der 1:4 Übertrager,  $L_1$  = 12 μH sei kapazitiv wieder mit der Impedanz Z = (50 j 500) Ω belastet. Der Transceiver habe eine Impedanz von Ri = 50 Ω. Die verfügbare Leistung sei 500 W. Bei 3.6 MHz haben die Spulen des Balun eine Güte von Q = 50. Daraus berechnen sich die Verlustwiderstände r<sub>1</sub> ≈ 6  $\Omega$  und r<sub>2</sub> ≈ 24  $\Omega$ . Die Eingangsimpedanz wird  $Z = (69 - j 224) Ω$ .

Die bei Resonanz in das Netzwerk gelieferte Leistung (zum Vergleich mit Bsp. 5.2 lassen wir den Verlust der notwendigen Serieninduktivität unberücksichtigt) wird mit dem reellen Eingangswiderstand Re = 69  $\Omega$ ,  $P_{in}$  = 487 W. Daraus berechnet sich der Eingangsstrom nach zu Ie = 2.65 A. Primär entsteht am Verlustwiderstand eine Verlustleistung P $v_1$  = (2.65) A)<sup>2</sup> 6 Ω = 42 W. Dem Sekundärkreis steht die Differenz mit P<sub>2</sub> = (487 - 42) W = 445 W zur Verfügung. Diese Wirkleistung teilt sich auf den sekundären Verlustwiderstand von 24 Ω und auf die Nutzlast von 50 Ω auf. Die Verlustleistung ist P<sub>2</sub>v = 144 W.

Die Nutzleistung am 50 Ω Lastwiderstand P<sub>nutz</sub> = 301 W. Daraus berechnet sich der Transferwirkungsgrad  $\eta_T = 301 / 500 = 0.6$  oder auch 60.2 %. Es werden insgesamt P = 42 W + 144 W = **186 W** im 1:4 Balun (Luftübertrager) in Wärme gewandelt.

Der Wirkungsgrad des reinen 1: 4 Koppler wird mit den primären und sekundären Verlustleistungen η =  $P_2V / (P_1V + P_2V) = 144 / (42 + 144) = 0.7741$ 

 oder 77.41 %. (Werte gerundet) Der sekundäre Strom berechnet sich mit der Nutzleistung von  $P_{\text{nutz}} =$ 301 W an 50  $\Omega$  zu I<sub>2</sub> = 2.45 A. Die Spannung an der sekundären Kapazität wird daraus Uc = 2.45 A \* 500  $\Omega$  = 1225 V. Die Sekundärspannung am Übertrager

L<sub>2</sub> = 4 x 12 μH, (X<sub>L</sub> = 4 x 271 Ω) wird U<sub>L</sub> = 2.45 A \*  $4 * 271 \Omega = 2656 \text{ V}$ , insgesamt gefährlich hohe HF-Spannungen.

Wir vergleichen die Verluste aus Bsp. 5.2 und Bsp. 5.3:

Beim 1:1 Balun waren die Verluste Pv = 82.5W und beim 1:4 Balun Pv = 186W. Durch den 1:4 Wickelübertrager haben wir eigentlich nichts gewonnen, außer höheren Verlusten und höheren HF-Spannungen an den sekundären Blindelementen.

Die Anpassung an die Eingangsimpedanz  $Z = (69 - i)$ 224) an den Transceiver muss durch eine Anpassschaltung vor dem Übertrager erfolgen. Diese einfachen Berechnungen zeigen sicherlich, dass Übersetzungsverhältnisse größer 1: 1 nur die Verluste erhöhen. Die Frage nach dem Sinn von HF-Transformatoren mit noch größeren Übersetzungsverhältnissen, die immer wieder angeboten werden, erübrigt sich von selbst.

Eine Kombination von magnetischer und galvanischer Kopplung ist der HF-Sparübertrager, der in einer gesonderten Abhandlung behandelt wird. Dazu gehört auch der Phase-Reversal-Transformer mit interessanten Eigenschaften.

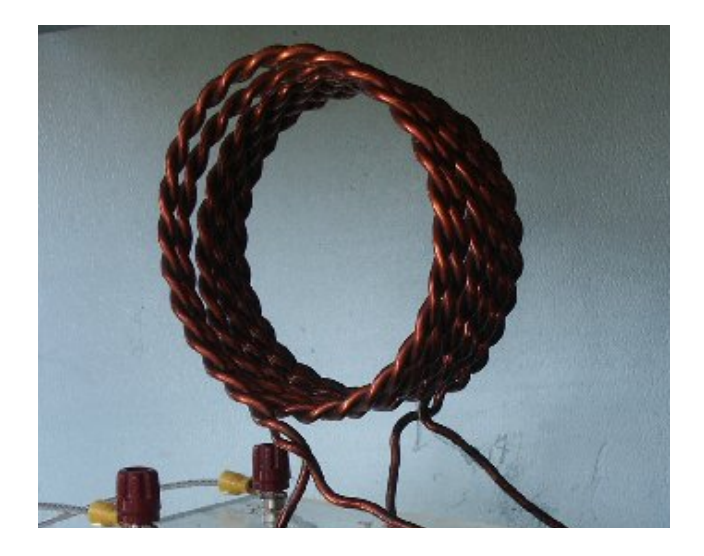

**Bild 5.1** Einfache Ausführung eines Luft-Übertragers am Eingang einer Zweidrahtleitung

Die Beispiele zeigen die Zusammenhänge zwischen den Strömen, Spannungen und Leistungen am Resonanz-Koppler. Die Rechnung gestaltet sich bei idealer Kopplung relativ einfach.

Die Transformation des Innenwiderstandes der Quelle an den Eingangswiderstand des Anpassnetzwerkes kann primär an einer Anzapfung (fest und wenig sinnvoll) oder besser über einen Differential-Kondensator erfolgen.

Bei veränderlicher Kopplung oder anders ausgedrückt, bei variabler Gegeninduktivität M, werden die Verhältnisse unübersichtlich und die Berechnung sehr komplex.

Trotz der unterschiedlichen Varianten lassen sich alle Schaltungen mit gekoppelten Schwingkreisen auf das einfache Grundprinzip eines Serienkreises im Eingang und eines Serienkreises im Ausgang zurückführen. An der eigentlichen Funktion ändern sich nichts, nur an den Impedanz Verhältnissen, Strömen, Verlustleistungen und Koppelfaktoren.

Alle diese Koppler mit gekoppelten Kreisen haben Wirkungsgrade nach folgendem Zusammenhang

$$
\eta = I_2^2 r_2 / (I_1^2 r_1 + I_2^2 r_2)
$$
 (Gl.5.7)

oder mit der Gegeninduktivität M

$$
\eta = (\omega M)^2 / [r_1 * r_2 + (\omega M)^2]
$$
 (Gl.5.8)

Durch Differenzieren und Nullsetzen der Ableitung in (Gl.5.8) wird der optimale Kopplungswiderstand bei dem der Sekundärstrom ein Maximum hat

$$
\omega_{\text{opt}} M = \sqrt{r_1 \cdot r_2} \tag{G1.5.9}
$$

erreicht. Eingesetzt in (Gl.5.8) berechnet sich ein Wirkungsgrad von nur  $\eta = 50$  %, der bekannte Wirkungsgrad bei Anpassung.

Will man Wirkungsgrade größer 50 % erreichen, muss überoptimal gekoppelt werden. Bei 3 x  $\omega_{opt}$ M werden schon Wirkungsgrade von 90 % erreicht. Dieses Optimum für den sekundären Strom wird verständlich, wenn man bedenkt das Primär- und Sekundärstrom bei steigender Kopplung größer werden, dafür aber auch die Verluste - primär und sekundär.

An diesem Beispiel wird ersichtlich, dass Koppler mit magnetisch gekoppelten Kreisen ohne veränderliche Kopplung für Anpassnetzwerke im Amateurfunk absolut ungeeignet sind.

Eine Besonderheit und einen Vorteil haben magnetisch gekoppelte Kreise. Verändert man bei konstanter Eingangsspannung und Frequenz die Kopplung (ωM), dann ändern sich alle Werte innerhalb des Kopplers. Die Abstimmung macht davon eine Ausnahme. Sie ist unabhängig von M und bleibt für alle M erhalten. Wenn doch eine Beeinflussung vorhanden ist, dann sind es ungewollte Kopplungen durch Streukapazitäten zwischen den Kreisen.

Durch die Rechenbeispiele wird deutlich, dass gekoppelte Kreise so ihrer Tücken haben. Wird die Frequenz verändert, ändern sich alle Verhältnisse innerhalb des Systems. Wird es auch noch notwendig, die Kopplung für Anpassung zu verändern, kann man leicht die Übersicht verlieren.

Die einfachste Variante für ein Anpassnetzwerk ist und bleibt ein LC-Netzwerk mit einem Luft-Balun am Ausgang. Diese primitive Schaltung ist eindeutig in der Abstimmung, immer verlustärmer als alle anderen Varianten von Kopplern mit gekoppelten Kreisen und hat mechanisch ungeheure Vorteile.

# **6. Messtechnische Ermittlung der Verluste eines Koppler – Systems**

Mit einem Amateur-Messgerät kann bei einer bestimmten Frequenz f die Impedanz der Antennenzuleitung mit Real- und Imaginärteil gemessen werden. Die komplexe Impedanz entspricht einer Serienersatzschaltung und ist

$$
Z = R_2 \pm j X_2 \tag{G1.6.1}
$$

mit R<sub>2</sub> als dem Realteil und  $\pm X_2$  als Imaginärteil. Wird die Spannung  $U_2$  an der Last gemessen, fließt nach dem Ohmschen Gesetz der komplexe Strom

$$
I_2 = \underline{U}_2 / Z_2 \tag{G1.6.2}
$$

und die Wirkleistung in die ohmsche Last wird in

bekannter Weise

$$
P_w = |I_2^2| * R_2 = U_2^2 R_2 / |Z_2^2|
$$
 (Gl.6.3)

wobei sich der Betrag von Z aus der bekannten Beziehung nach dem Pythagoras

$$
|Z| = \sqrt{R^2 + X^2}
$$
 (Gl.6.4)

ergibt. Mit diesen Kenntnissen ausgerüstet, können die Verluste eines beliebigen Koppelsystems bestimmt und verschiedene Anpassnetzwerke bezüglich ihrer Effektivität einfachst verglichen werden.

#### **Beispiel 6.1**

Das Variometer sei mit einer Impedanz von  $\underline{Z} = (50 +$ j 300) Ω belastet, die mit einem Messgerät ermittelt wurde. Als verfügbare Leistung haben wir mit einem Leistungsmessgerät an einem Dummy Load zu Pv = 500 W ermittelt.

Wir messen mit einem Voltmeter die Effektiv-Spannung über der Lastimpedanz zu  $U_2 = 852$  V. Nach (Gl.6.3) wird die Wirkleistung Pw =  $(852 \text{ V})^2$  \* 50 / 92500 = 392.38 W. Bei Abstimmung auf S = 1 geht die verfügbare Leistung Pv = 500 W in das Variometer über.

Der Transfer-Wirkungsgrad wird  $\eta = 392.38 / 500 =$ 0.784 oder 78.47 %.

Immerhin werden rund 108 W im Variometer in unnötige Wärme gewandelt.

## **Drei einfache Messungen sind erforderlich:**

- 1. Messung der verfügbaren Leistung
- 2. Impedanz der Last
- 3. Messung der Spannung Ueff über der Last

DL3LH, Walter wa-schau@t-online.de dl3lh@gmx.de

Literatur und Info im Netz

- 1. https://gutachten-emvu.jimdo.com
- 2. https://lc-koppler.jimdo.com/dl3lh-s-download sammlung/
- 3. http://www.baeckerei-heitmann.de/DF1BT/

This document was created with Win2PDF available at http://www.win2pdf.com.<br>The unregistered version of Win2PDF is for evaluation or non-commercial use only.<br>This page will not be added after purchasing Win2PDF.